## SCIENCE AND ENGINEERING RESEARCH COUNCIL RUTHERFORD APPLETON LABORATORY

COMPUTING DIVISION

## D I S T R I B U T E D C O M P U T I N G N O T E 573

PERQ Unix Implementation Note 19

COMMON BASE DEVELOPMENT PLAN

issued by R W Witty 15th February 1982

DISTRIBUTION: All Section F R A Hopgood PERQ/Gen File

## 1. INTRODUCTION

The following sections give an indication of the work in progress, the interdependancies of tasks and their expected completion dates. These are your targets for the coming few weeks. Please let me know as soon as possible if you are likely to miss a target.

2. RAL UNIX MILESTONES

12/2

1. BSP, BBP, RS232 PERQ-PERQ.

 $15/2$ 

1. C Compiler producing executable code from referentially complete programs.

28/2

1. Completed C Compiler including linker.

2. Unix-ACCENT system call mapping library.

3. ACCENT file system.

4. PERQ FTP front ending BSP, BBP, RS232 on both PERQ and 11/70.

5. GPIB ring interface working from Kent BSP software.

- 1 -

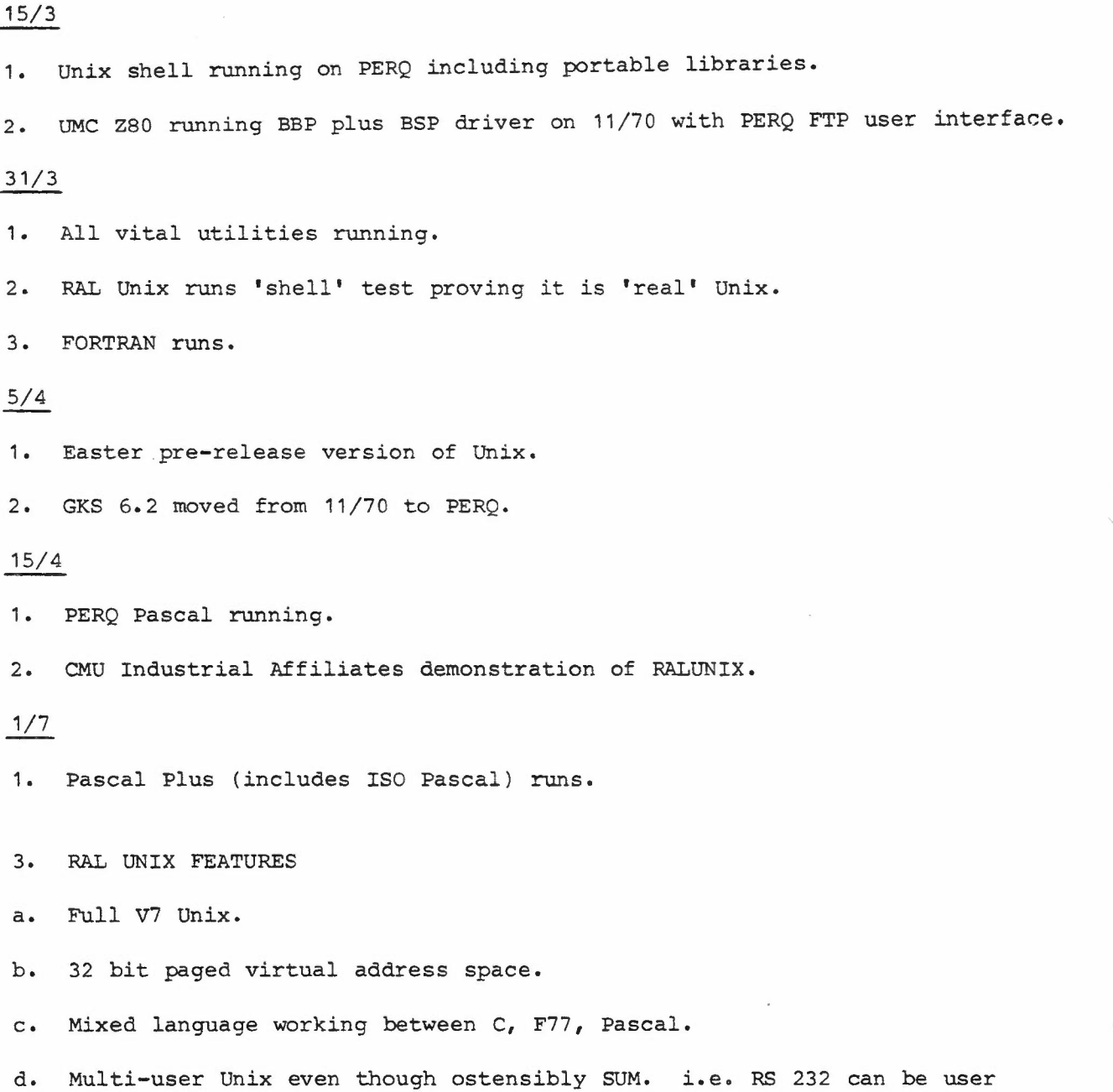

- ~.--

 $2 -$ 

...

terminal.

 $\widetilde{\mathcal{Z}}$ 

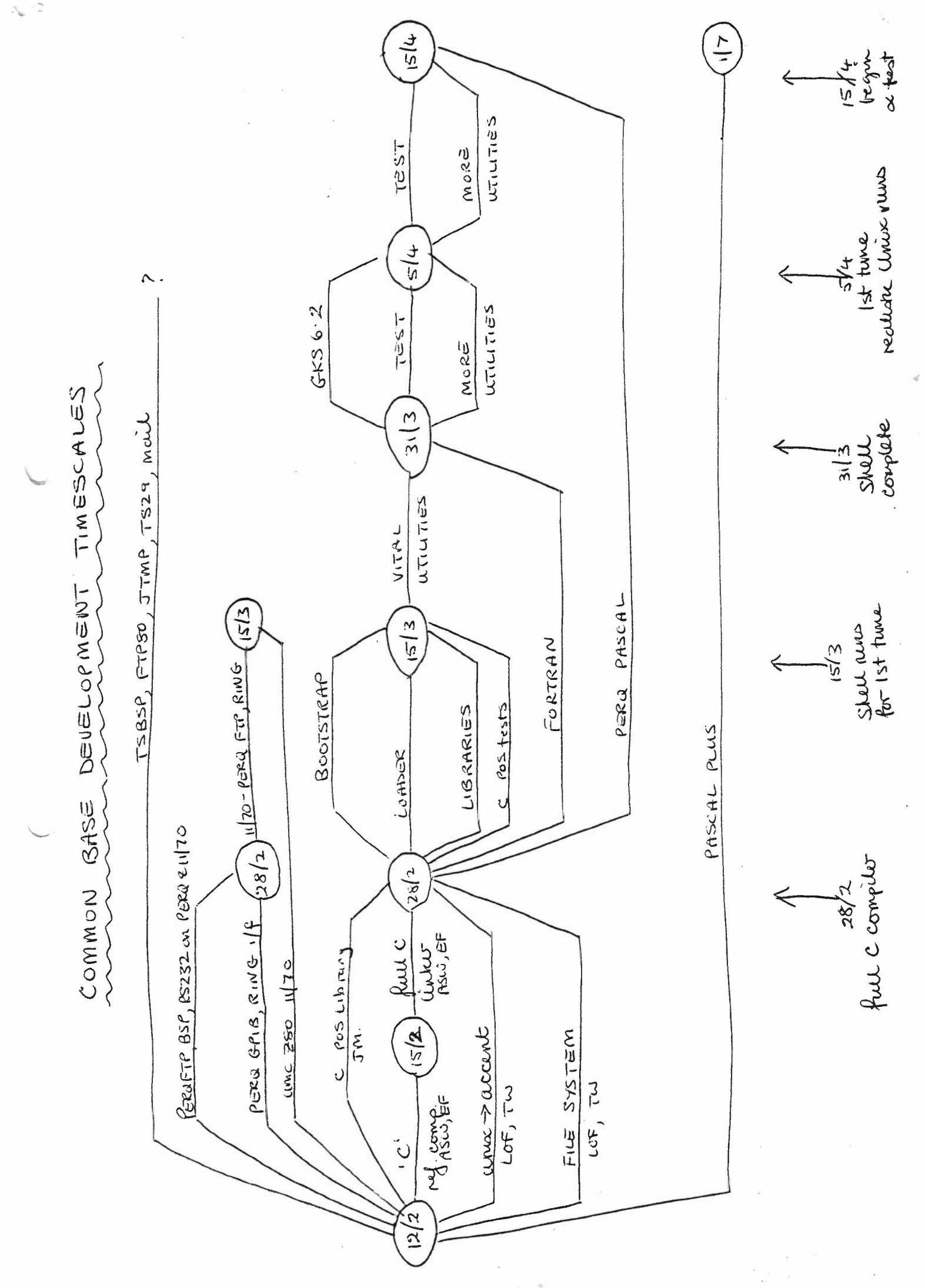

¢